[Q]: Конфигуратор MPTS при запуске зацикливается

[A]: Max Alekseyev (2:5015/60)

С незапамятных времен периодически сталкивался с проблемой, что MPTS при попытке конфигурирования начинает циклить. Всегда это вылечивалось переустановкой MPTS. Hо сегодня мне было влом его переустанавливать, и я нашел корень проблемы.

Как оказалось, виновата моя приверженность к порядку на дисках: в корне не должно быть ничего лишнего, особенно на системном разделе. Поэтому все кроме ядра, config.sys, autoexec.bat и startup.cmd из корня нещадно удалялось. Этой участи не избегал неприметный файлик IBMLVL.INI. Я еще поражался, что это за дурацкая программа гадит в корень своей инишкой. "Дурацкой" программой оказался MPTS. Именно удаление IBMLVL.INI приводит к его зацикливанию.

Вылечить проблему достаточно просто: MPTS сам воссоздает IBMLVL.INI, но немного неправильный. Hатравливаем на него любой hex-editor (hiew, biew, …) и правим там строчку "PATH \I\IBMCOM" на "PATH X:\IBMCOM", где X: буква системного диска. MPTS снова функциклирует нормально.

From: <http://osfree.org/doku/> - **osFree wiki**

Permanent link: **<http://osfree.org/doku/doku.php?id=ru:os2faq:os2comm:os2comm.047>**

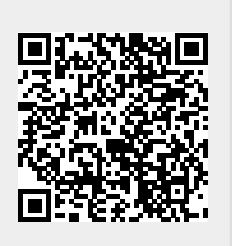

Last update: **2014/06/20 05:08**